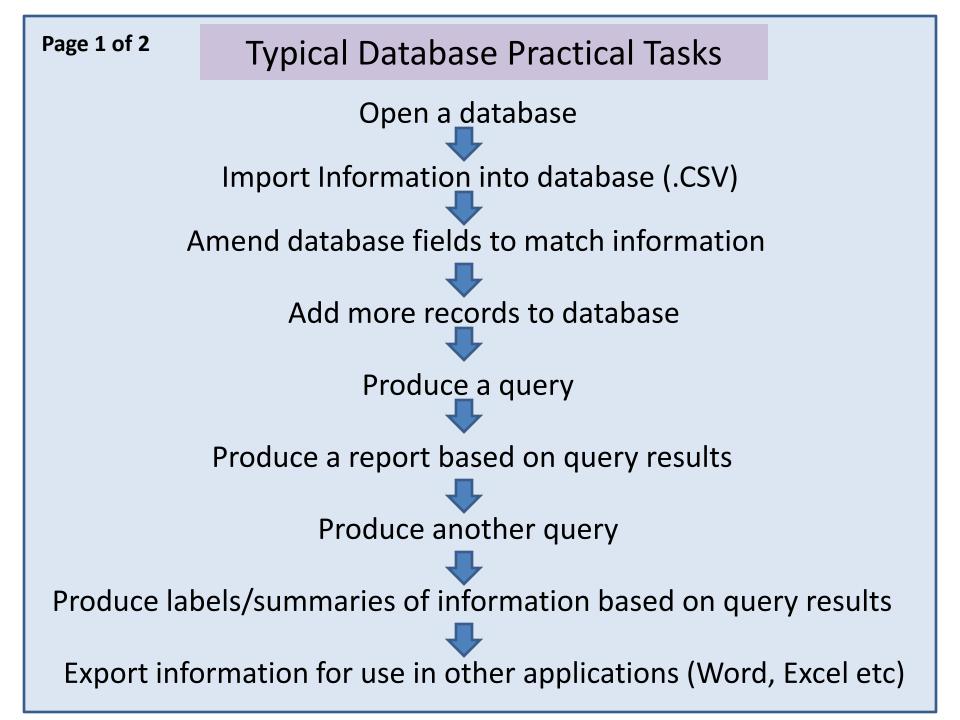

## Page 2 of 2 Breakdown of Database Tasks

## Import / Table Tasks:

- Set the **field names**
- Set <u>Data Types</u> (at advanced level)
- Change *field properties* (decimal places or Yes/No etc)

Import .csv file as a text doc

• Add <u>new records</u> (provided by test paper)

## Query Tasks:

- Add calculated fields at runtime
- Set format of calculated field
- Perform search criteria
- <u>Show / hide</u> fields
- Sort the order of a field

## **Report Tasks:**

- Sort order of a field
- Select portrait / landscape
- Resize fields to fit the page
- Change <u>headings</u>

Reports are **always** created from the corresponding query

- Add <u>calculations</u> (=SUM, =AVG, =MAX, =MIN, =COUNT) to report footer
- Add name and numbers to page footer

Queries are always created from the table